# **Amazon**

**Alfred Russel Wallace**

 **Amazon Hacks** Paul Bausch,2003 With this collection of tips and tools, users can get the most out of Amazon.com, whether they are avid Amazon shoppers, Amazon associates developing online storefronts, or programmers building apps based on Amazon Web Services.

 **Scalable Data Streaming with Amazon Kinesis** Tarik Makota,Brian Maguire,Danny Gagne,Rajeev Chakrabarti,2021-03-31 Explore Kinesis managed services such as Kinesis Data Streams, Kinesis Data Analytics, Kinesis Data Firehose, and Kinesis Video Streams with the help of practical use cases Key FeaturesGet well versed with the capabilities of Amazon KinesisExplore the monitoring, scaling, security, and deployment patterns of various Amazon Kinesis servicesLearn how other Amazon Web Services and third-party applications such as Splunk can be used as destinations for Kinesis dataBook Description Amazon Kinesis is a collection of secure, serverless, durable, and highly available purpose-built data streaming services. This data streaming service provides APIs and client SDKs that enable you to produce and consume data at scale. Scalable Data Streaming with Amazon Kinesis begins with a quick overview of the core concepts of data streams, along with the essentials of the AWS Kinesis landscape. You'll then explore the requirements of the use case shown through the book to help you get started and cover the key pain points encountered in the data stream life cycle. As you advance, you'll get to grips with the architectural components of Kinesis, understand how they are configured to build data pipelines, and delve into the applications that connect to them for consumption and processing. You'll also build a Kinesis data pipeline from scratch and learn how to implement and apply practical solutions. Moving on, you'll learn how to configure Kinesis on a cloud platform. Finally, you'll learn how other AWS services can be integrated into Kinesis. These services include Redshift, Dynamo Database, AWS S3, Elastic Search, and thirdparty applications such as Splunk. By the end of this AWS book, you'll be able to build and deploy your own Kinesis data pipelines with Kinesis Data Streams (KDS), Kinesis Data Firehose (KFH), Kinesis Video Streams (KVS), and Kinesis Data Analytics (KDA). What you will learnGet to grips with data streams, decoupled design, and real-time stream processingUnderstand the properties of KFH that differentiate it from other Kinesis servicesMonitor and scale KDS using CloudWatch metricsSecure KDA with identity and access management (IAM)Deploy KVS as infrastructure as code (IaC)Integrate services such as Redshift, Dynamo Database, and Splunk into KinesisWho this book is for This book is for solutions architects, developers, system administrators, data engineers, and data scientists looking to evaluate and choose the most performant, secure, scalable, and costeffective data streaming technology to overcome their data ingestion and processing challenges on AWS. Prior knowledge of cloud architectures on AWS, data streaming technologies, and architectures is expected.

## *The Amazon and Its Wonders* William Henry Davenport Adams,1884

## **Amazon Fish Parasites** Vernon Everett Thatcher,2006

 *The Central Amazon Floodplain* Wolfgang J. Junk,1997-06-05 Floodplains are ecosystems which are driven by periodic inundation and oscillation between terrestrial and aquatic phases. An understanding of such pulsing systems is only possible by studying both phases and linking the results into an integrated overview. This book presents the results of a 15-year study of the structure and function of one of the largest tropical floodplains, the Amazon River floodplain. It covers qualitative aspects, e.g., adaptations of aquatic and terrestrial organisms to the flood pulse as well as quantitative aspects, e.g., studies of biomass, primary production, decomposition, and nutrient cycles. The authors interpret their findings and the most important data from other studies under an

integrating scientific concept, the Flood Pulse Concept.

 Dwellers in Darkness: The Golden Amazon Saga, Book Fourteen John Russell Fearn,2013-12-06 Voyaging into a sector of interstellar space that is plunged into total darkness with an absolute absence of any light, the four Cosmic Crusaders encounter their most powerful and sinister enemy yet--an alien mastermind who is regarded as a God by the race he has created. This scientist has altered the nature of space itself, so that it no longer conducts light, forcing the slaves he's created to evolve without eyes, and to develop extrasensory perception. Not content with shaping the evolution of their bodies, the mastermind also contrives an apparatus that impresses on their minds the need to conquer and dominate, thus creating a menace to the universe that the Crusaders must try to eliminate. Another rousing adventure in this long-running science-fiction adventure series!

 **Amazon** Shannon Baker Moore,2018-12-15 Amazon examines the world's largest online retailer, detailing its founding by Jeff Bezos and its expansion into new areas such as hardware devices, cloud services, and drone deliveries. Features include a glossary, references, websites, source notes, and an index. Aligned to Common Core Standards and correlated to state standards. Essential Library is an imprint of Abdo Publishing, a division of ABDO.

 **Sustainable Amazon** Robert R. Schneider,2002 Annotation This report adds to the discussion of land use in the Brazilian Amazon. It analyzes the harmful effects of increasing levels of rainfall on agricultural settlement and productivity.

*The River Amazon from Its Sources to the Sea* Paul Fountain,1914

 **The Man Who Swam the Amazon** Martin Strel,2012 Martin Strel looks like your typical middle-aged bloke. He likes a laugh, a drink and the sight of a pretty woman. But put him in water and he turns into a swimming machine. In April 2007, after 66 days, he became the first person to

swim the Amazon, 3,272 miles from the Peruvian Andes to the Atlantic shores of Brazil. This book tells his story. 2008.

### **Travels on the Amazon and Rio Negro** Alfred Russel Wallace,1889

 *Learn Amazon SageMaker* Julien Simon,2021-11-26 Swiftly build and deploy machine learning models without managing infrastructure and boost productivity using the latest Amazon SageMaker capabilities such as Studio, Autopilot, Data Wrangler, Pipelines, and Feature Store Key FeaturesBuild, train, and deploy machine learning models quickly using Amazon SageMakerOptimize the accuracy, cost, and fairness of your modelsCreate and automate end-to-end machine learning workflows on Amazon Web Services (AWS)Book Description Amazon SageMaker enables you to quickly build, train, and deploy machine learning models at scale without managing any infrastructure. It helps you focus on the machine learning problem at hand and deploy highquality models by eliminating the heavy lifting typically involved in each step of the ML process. This second edition will help data scientists and ML developers to explore new features such as SageMaker Data Wrangler, Pipelines, Clarify, Feature Store, and much more. You'll start by learning how to use various capabilities of SageMaker as a single toolset to solve ML challenges and progress to cover features such as AutoML, built-in algorithms and frameworks, and writing your own code and algorithms to build ML models. The book will then show you how to integrate Amazon SageMaker with popular deep learning libraries, such as TensorFlow and PyTorch, to extend the capabilities of existing models. You'll also see how automating your workflows can help you get to production faster with minimum effort and at a lower cost. Finally, you'll explore SageMaker Debugger and SageMaker Model Monitor to detect quality issues in training and production. By the end of this Amazon book, you'll be able to use Amazon SageMaker on the full spectrum of ML

workflows, from experimentation, training, and monitoring to scaling, deployment, and automation. What you will learnBecome well-versed with data annotation and preparation techniquesUse AutoML features to build and train machine learning models with AutoPilotCreate models using built-in algorithms and frameworks and your own codeTrain computer vision and natural language processing (NLP) models using real-world examplesCover training techniques for scaling, model optimization, model debugging, and cost optimizationAutomate deployment tasks in a variety of configurations using SDK and several automation toolsWho this book is for This book is for software engineers, machine learning developers, data scientists, and AWS users who are new to using Amazon SageMaker and want to build high-quality machine learning models without worrying about infrastructure. Knowledge of AWS basics is required to grasp the concepts covered in this book more effectively. A solid understanding of machine learning concepts and the Python programming language will also be beneficial.

 **Amazon Sales Secret** Jeff Walker,2023-08-03 Your complete guide to Amazon success!Since youre here reading this, youve likely already heard about how you can make money with Amazon Affiliate Program. Perhaps you have already created your own website and hosted it in hopes of making some good coin with Amazon Affiliate Program. Read on as guru copywriter reveals his secrets and gives you a PROVEN template to write a winning sales letter that will FORCE visitors to buy your product every time...Do you know if there's something I should be working on, a skill I should start developing right now that will help my internet business grow quickly? What's the most important job an online marketer can learn to do well?If you are unsure exactly how to do that, you arent alone. Here are some steps to get you started.1. Learn basic HTML2. Its time to decide what your niche or topic3. Pick the domain name4. Register the domain name5. Setup web hostingAnd so much more. ORDER NOW.

 *A Beginners Guide to Amazon Web Services* Parul Dubey,Rohit Raja,2024-01-18 Amazon Web Services (AWS) provides on-demand cloud computing platforms and application programming interfaces (APIs) to individuals, companies, and govern- ments, along with distributed computing processing capacity and software tools via AWS server farms. This text presents a hands-on approach for beginners to get started with Amazon Web Services (AWS) in a simple way. Key Features It discusses topics such as Amazon Elastic Compute Cloud, Elastic Load Balancing, Auto Scaling Groups, and Amazon Simple Storage Service. It showcases Amazon Web Services' identity, access management resources, and attribute-based access control. It covers serverless computing services, Virtual Private Cloud, Amazon Aurora, and Amazon Comprehend. It explains Amazon Web Services Free Tier, Amazon Web Services Marketplace, and Amazon Elastic Container Service. It includes security in Amazon Web Services, the shared responsibilitymodel, and high-performance computing on Amazon Web Services. The text is primarily written for graduate students, professionals, and academic researchers working in the fields of computer science, engineering, and information technology. Parul Dubey is currently working as an Assistant professor in the Department of Artificial Intelligence at G H Raisoni College of Engineering, Nagpur, India. She has filed for 15 Indian patents. She is responsible for about 10 publications in conference proceedings, Scopus, and journals. She has contributed book chapters in an edited book published by CRC Press and other reputed publishers. She is also an AWS Certified Cloud Practitioner. Rohit Raja is working as an associate professor and head in the Department of Information Technology at Guru Ghasidas Vishwavidyalaya, Bilaspur, India. His research interests include facial recognition, signal processing, networking, and data mining. He has pub- lished 100 research papers in various international and

national journals (including publications by the IEEE, Springer, etc.) and proceedings of reputed international and national conferences (again including publications by Springer and the IEEE).

 Amazon Rainforest William B. Rice,2012-01-30 There is so much to explore in the Amazon! Readers are taken on an adventure through the Amazon rainforest to learn about the lush plants and beautiful animals, deforestation, and rainforest conservation in this fascinating nonfiction reader that features striking photographs and riveting facts.

**The Amazon Fire Phone** Scott McNulty, 2014-10-01 This affordable and engaging guide is packed with practical information to help you get the most from your new Amazon Fire smartphone. Amazon and device expert Scott McNulty offers plenty of tips and pointers for using Amazon's new smartphone, including how to capture and store photos, watch videos, listen to music, read books, and get the most from Amazon Prime. With this essential companion, you'll learn how to use your Fire phone to take full advantage of Amazon's rich ecosystem of songs, apps, games, movies, TV shows, books, and more. Scott shows you how to Set up and start using your Fire phone right away Use motions, tilts, and gestures to immersively navigate through websites and maps, play games, page through books, and more Employ Firefly to identify everyday objects around you—including books, paintings, songs, videos, QR codes, signs, and products Manage apps, both on your phone and in the cloud Take advantage of the wealth of Amazon Prime services, including streaming videos and music Store your books, movies, and more the Amazon Cloud Drive Call Mayday for live technical help Manage your calendar, send and receive email and messages, and or course make calls! Packed with full-color images and step-by-step instructions, this invaluable guide will quickly help you tap the power of your Fire phone!

**Beginning Amazon Web Services with Node.js** Adam Shackelford,2015-03-16 Beginning

Amazon Web Services with Node.js teaches any novice Node.js developer to configure, deploy, and maintain scalable small to large scale Node.js applications in Amazon Web Services. Hosting a Node.js application in a production environment usually means turning to PaaS hosting, but this approach brings problems. Deploying Node.js directly to AWS solves the problems you encounter in these situations, enabling you to cut out the middle man. You will begin with a basic RESTful web service in Node.js, using the popular Express.js framework, pre-built and ready to run in your local environment. You will be introduced to the most powerful tools in AWS, and learn how to configure your project to take advantage of them. You will be guided through the steps of getting the various key components to work together on AWS. Through code samples using the AWS JavaScript SDK and tutorials in the AWS console, you will gain the knowledge to incorporate secure user authentication, server auto-scaling, a load balancer, CDN, customized caching behavior, and outage monitoring. Node.js is single-threaded, and designed to run high input / high output applications, making it ideal for the cloud environment. If your main task is handling a high volume of requests over HTTP / the web, it will scale very well in proportion to the computing power you allocate to it. Amazon Web Services offers a broad set of services that help organizations move faster, lower costs, and scale applications. Trusted by the largest enterprises and start-ups alike, AWS powers a wide variety of workloads across a broad spectrum. If leveraged properly, you can build a Node.js app on AWS which can automatically power itself up to handle a massive volume of traffic, and then scale back down to a lighter configuration when user demand has dropped. Amazon Web Services offers a broad set of services that help organizations move faster, lower costs, and scale applications. Get started with Node.js and AWS using this book today.

⬆️ Amazon Web Services Certified (AWS Certified) Developer Associate (DVA-C02) Practice Tests

Exams 385 Questions & No Answers PDF Daniel Danielecki,  $2024-04-01 \Box$  IMPORTANT: This PDF is without correct answers marked; that way, you can print it out or solve it digitally before checking the correct answers. We also sell this PDF with answers marked; please check our Shop to find one.  $\Box$  Short and to the point; why should you buy the PDF with these Practice Tests Exams: 1. Always happy to answer your questions on Google Play Books and outside : 2. Failed? Please submit a screenshot of your exam result and request a refund; we'll always accept it. 3. Learn about topics, such as: - Amazon API Gateway; - Amazon Aurora; - Amazon CloudFront; - Amazon CloudWatch; - Amazon Cognito; - Amazon DynamoDB; - Amazon Elastic Block Store (Amazon EBS); - Amazon Elastic Compute Cloud (Amazon EC2); - Amazon Kinesis; - Amazon Relational Database Service (Amazon RDS); - Amazon Simple Storage Service (Amazon S3); - Amazon Simple Queue Service (Amazon SQS); - Authentication & Authorization; - AWS CloudFormation; - AWS CloudTrail; - AWS CodeCommit; - AWS CodeDeploy; - AWS Command Line Interface (AWS CLI); - AWS Identity and Access Management (AWS IAM); - AWS Key Management Service (AWS KMS); - AWS Lambda; - Cloud Concepts; - Public & Private Cloud; - Serverless; - Virtual Private Clouds (VPC); - Much More! 4. Questions are similar to the actual exam, without duplications (like in other practice exams ;-)). 5. These tests are not an Amazon Web Services Certified (AWS Certified) Developer Associate (DVA-C02) Exam Dump. Some people use brain dumps or exam dumps, but that's absurd, which we don't practice. 6. 385 unique questions.

 DK Eyewitness Books The Amazon DK,2015-06-02 A unique, lavishly illustrated e-guide to the beauty and diversity of the Amazon--the rainforest and the river, its flora and fauna, and the people who live in the region. Applying the award-winning DK Eyewitness formula to the subject of the largest and most bio-diverse tract of tropical rainforest in the world, and the vast river that winds its way through it, this title profiles everything from the birds, animals, and insects that live there to the nine South American countries it extends across.

 **Rubber Production in the Amazon Valley** William Lytle Schurz,O. D. Hargis,Curtis Fletcher Marbut,Courtland Brenneman Manifold,1925

Thank you very much for reading **Amazon**. As you may know, people have look hundreds times for their chosen books like this Amazon, but end up in malicious downloads.

Rather than reading a good book with a cup of coffee in the afternoon, instead they are facing with some harmful virus inside their desktop computer.

Amazon is available in our digital library an online access to it is set as public so you can get it instantly.

Our books collection saves in multiple locations, allowing you to get the most less latency time to download any of our books like this one.

Merely said, the Amazon is universally compatible with any devices to read

## **Table of Contents Amazon**

1. Understanding the eBook Amazon

The Rise of Digital Reading Amazon

- Advantages of eBooks Over Traditional Books
- 2. Identifying Amazon
	- Exploring Different Genres

*11*

- Considering Fiction vs. Non-Fiction
- Determining Your Reading Goals
- 3. Choosing the Right eBook Platform
	- Popular eBook Platforms
	- Features to Look for in an Amazon
	- User-Friendly Interface
- 4. Exploring eBook Recommendations from Amazon
	- Personalized Recommendations
	- Amazon User Reviews and Ratings
	- Amazon and Bestseller Lists
- 5. Accessing Amazon Free and Paid eBooks
	- Amazon Public Domain eBooks
	- Amazon eBook Subscription Services
	- Amazon Budget-Friendly Options
- 6. Navigating Amazon eBook Formats
	- o ePub, PDF, MOBI, and More
	- Amazon Compatibility with Devices
	- Amazon Enhanced eBook Features
- 7. Enhancing Your Reading Experience
	- Adjustable Fonts and Text Sizes of Amazon
- Highlighting and Note-Taking Amazon
- Interactive Elements Amazon
- 8. Staying Engaged with Amazon
	- Joining Online Reading Communities
	- Participating in Virtual Book Clubs
	- Following Authors and Publishers Amazon
- 9. Balancing eBooks and Physical Books Amazon
	- Benefits of a Digital Library
	- Creating a Diverse Reading Collection Amazon
- 10. Overcoming Reading Challenges
	- Dealing with Digital Eye Strain
	- Minimizing Distractions
	- Managing Screen Time
- 11. Cultivating a Reading Routine Amazon
	- Setting Reading Goals Amazon
	- Carving Out Dedicated Reading Time
- 12. Sourcing Reliable Information of Amazon
	- Fact-Checking eBook Content of

#### Amazon

Distinguishing Credible Sources

- 13. Promoting Lifelong Learning
	- Utilizing eBooks for Skill Development
	- Exploring Educational eBooks
- 14. Embracing eBook Trends
	- $\circ$  Integration of Multimedia Elements
	- Interactive and Gamified eBooks

### **Amazon Introduction**

In this digital age, the convenience of accessing information at our fingertips has become a necessity. Whether its research papers, eBooks, or user manuals, PDF files have become the preferred format for sharing and reading documents. However, the cost associated with purchasing PDF files can sometimes be a barrier for many individuals and organizations. Thankfully, there are numerous websites and platforms that allow users to download free PDF

files legally. In this article, we will explore some of the best platforms to download free PDFs. One of the most popular platforms to download free PDF files is Project Gutenberg. This online library offers over 60,000 free eBooks that are in the public domain. From classic literature to historical documents, Project Gutenberg provides a wide range of PDF files that can be downloaded and enjoyed on various devices. The website is user-friendly and allows users to search for specific titles or browse through different categories. Another reliable platform for downloading Amazon free PDF files is Open Library. With its vast collection of over 1 million eBooks, Open Library has something for every reader. The website offers a seamless experience by providing options to borrow or download PDF files. Users simply need to create a free account to access this treasure trove of knowledge. Open Library also allows users to contribute by uploading and sharing their own PDF files, making it a collaborative platform for

book enthusiasts. For those interested in academic resources, there are websites dedicated to providing free PDFs of research papers and scientific articles. One such website is Academia.edu, which allows researchers and scholars to share their work with a global audience. Users can download PDF files of research papers, theses, and dissertations covering a wide range of subjects. Academia.edu also provides a platform for discussions and networking within the academic community. When it comes to downloading Amazon free PDF files of magazines, brochures, and catalogs, Issuu is a popular choice. This digital publishing platform hosts a vast collection of publications from around the world. Users can search for specific titles or explore various categories and genres. Issuu offers a seamless reading experience with its user-friendly interface and allows users to download PDF files for offline reading. Apart from dedicated platforms, search engines also play a crucial role in finding free

PDF files. Google, for instance, has an advanced search feature that allows users to filter results by file type. By specifying the file type as "PDF," users can find websites that offer free PDF downloads on a specific topic. While downloading Amazon free PDF files is convenient, its important to note that copyright laws must be respected. Always ensure that the PDF files you download are legally available for free. Many authors and publishers voluntarily provide free PDF versions of their work, but its essential to be cautious and verify the authenticity of the source before downloading Amazon. In conclusion, the internet offers numerous platforms and websites that allow users to download free PDF files legally. Whether its classic literature, research papers, or magazines, there is something for everyone. The platforms mentioned in this article, such as Project Gutenberg, Open Library, Academia.edu, and Issuu, provide access to a vast collection of PDF files. However, users should always be

cautious and verify the legality of the source before downloading Amazon any PDF files. With these platforms, the world of PDF downloads is just a click away.

#### **FAQs About Amazon Books**

**What is a Amazon PDF?** A PDF (Portable Document Format) is a file format developed by Adobe that preserves the layout and formatting of a document, regardless of the software, hardware, or operating system used to view or print it. **How do I create a Amazon PDF?** There are several ways to create a PDF: Use software like Adobe Acrobat, Microsoft Word, or Google Docs, which often have built-in PDF creation tools. Print to PDF: Many applications and operating systems have a "Print to PDF" option that allows you to save a document as a PDF file instead of printing it on paper. Online

converters: There are various online tools that can convert different file types to PDF. **How do I edit a Amazon PDF?** Editing a PDF can be done with software like Adobe Acrobat, which allows direct editing of text, images, and other elements within the PDF. Some free tools, like PDFescape or Smallpdf, also offer basic editing capabilities. **How do I convert a Amazon PDF to another file format?** There are multiple ways to convert a PDF to another format: Use online converters like Smallpdf, Zamzar, or Adobe Acrobats export feature to convert PDFs to formats like Word, Excel, JPEG, etc. Software like Adobe Acrobat, Microsoft Word, or other PDF editors may have options to export or save PDFs in different formats. **How do I passwordprotect a Amazon PDF?** Most PDF editing software allows you to add password protection. In Adobe Acrobat, for instance, you can go to "File" -> "Properties" -> "Security" to set a password to restrict access or editing capabilities. Are there any free alternatives to

Adobe Acrobat for working with PDFs? Yes, there are many free alternatives for working with PDFs, such as: LibreOffice: Offers PDF editing features. PDFsam: Allows splitting, merging, and editing PDFs. Foxit Reader: Provides basic PDF viewing and editing capabilities. How do I compress a PDF file? You can use online tools like Smallpdf, ILovePDF, or desktop software like Adobe Acrobat to compress PDF files without significant quality loss. Compression reduces the file size, making it easier to share and download. Can I fill out forms in a PDF file? Yes, most PDF viewers/editors like Adobe Acrobat, Preview (on Mac), or various online tools allow you to fill out forms in PDF files by selecting text fields and entering information. Are there any restrictions when working with PDFs? Some PDFs might have restrictions set by their creator, such as password protection, editing restrictions, or print restrictions. Breaking these restrictions might require specific software or tools, which

may or may not be legal depending on the circumstances and local laws.

#### **Amazon :**

*handbook for recent immigrants from ukraine download only* - Mar 30 2022 web handbook for recent immigrants from ukraine 1 handbook for recent immigrants from ukraine guide for new immigrants the routledge handbook of migration and language the new americans handbook on migration and welfare welcome to the united states a guide for new immigrants russian routledge international handbook of

#### **migration management welcoming refugees from ukraine** - Jul 14 2023

web to coordinate the agency s efforts to support eu countries with ukraine related asylum and reception needs the european agency for asylum euaa appointed the ukraine emergency response board uerb on 7 march 2022 and assists in the implementation of the temporary protection directive

*ukraine migration overview migration data portal* - Feb 09 2023

web migration overview this section provides an overview of key migration data until 2022 including migrant stocks number of international students labour migration and remittances last updated on 24 february 2023 return to main ukraine overview

## **handbook for recent immigrants from**

**ukraine tanya** - Aug 15 2023

web handbook for recent immigrants from ukraine is available in our digital library an online access to it is set as public so you can get it instantly our book servers spans in multiple locations allowing you to get the most less latency time to download any of **what documents can ukrainians return home with visit ukraine** - Oct 05 2022 web 1 passport of a citizen of ukraine for travel

abroad 2 diplomatic passport 3 service passport 4 travel document of the child valid for the period for which it is issued 5 seafarer s identity card 6 crew member id thus the main document for returning to ukraine is a passport if the validity of your passport is coming to an end **handbook for recent immigrants from ukraine full pdf** - Apr 11 2023 web handbook for recent immigrants from ukraine keys to successful immigration may 18 2021 although only the federal government is empowered to set immigration policy the consequences of immigration are felt in states where they settle this book focuses on new jersey whose immigrant population resembles the racial and

## **handbook for recent immigrants from ukraine download only** - Jun 13 2023 web handbook for recent immigrants from

ukraine 3 3 economics routledge international handbook of migration studies taylor francis this book presents an overview of immigration

refugees social justice and intercultural education offering theoretical frameworks and recent results of empirical

how us immigration policies will affect ukrainian refugees - Dec 07 2022

web apr 13 2022 one thing is clear experts say it will take more time to admit 100 000 ukrainians than many might hope or expect volunteer zank bennett of the united states wears a ukrainian flag in his hat *handbookforrecentimmigrantsfromukraine download only* - Mar 10 2023

web handbook for recent immigrants from ukraine in the city of regina handbook on the use of administrative sources and sample surveys to measure international migration in cis countries handbook on corruption ethics and integrity in public administration

## **handbook for recent immigrants from ukraine** - Jul 02 2022

web handbook for recent immigrants from ukraine families separated and immigrants harmed by united states deportation policy ack immigration patterns of the 1930s were affected by the great depression in the final prosperous year 1929 there were 279 678 immigrants recorded but in 1933 only 23 068 came to the u s in the early 1930s more *handbook for recent immigrants from ukraine pdf* - Aug 03 2022 web jan 28 2023 handbook for recent immigrants from ukraine 3 3 particular topics and to obtain a broad reliable survey of what is presently known about the subject handbook of research on promoting social justice for immigrants and refugees through active citizenship and intercultural education cengage learning how have immigration and **handbook for recent immigrants from ukraine full pdf** - Jan 28 2022 web handbook for recent immigrants from ukraine downloaded from arenaserver click by guest enrique stokes handbook on migration and social policy edward elgar publishing

## **migration in ukraine international organization for migration** - Jan 08 2023

web into permanent migration emigration sentiments of ukrainians have increased while ukraine s attractiveness for immigrants has remained low if the european economy recovers faster than the ukrainian economy migration of ukrainian citizens may increase in addition to socioeconomic circumstances a threat of escalation of hostilities

#### **nearly 7000 people arrive at italian island in less than 24 hours** - Dec 27 2021

web sep 13 2023 some 6 800 migrants came in a span of just over 24 hours a number that is a few hundred higher than the isle s full time population 872 migrants arrived in uk on saturday a new daily record *information à destination des ressortissants ukrainiens* - Sep 04 2022 web may 23 2022 depuis le début du conflit en février 2022 de nombreux dispositifs ont été mis

en place pour accompagner et faciliter le

parcours des ressortissants ukrainiens et des ressortissants de pays tiers en provenance d ukraine sur notre territoire deux espaces sont à la disposition du public la plateforme pour l ukraine

*handbook for recent immigrants from ukraine pdf uniport edu* - Jun 01 2022 web jul 19 2023 handbook for recent immigrants from ukraine 2 6 downloaded from uniport edu ng on july 19 2023 by guest today s migration is complicated by the strong emotional reaction and hostile attitude from society the study of migration processes needs interdisciplinary approaches the handbook of research on the regulation of the **handbook for recent immigrants from ukraine ibp inc pdf** - Apr 30 2022 web site to begin getting this info acquire the handbook for recent immigrants from ukraine member that we offer here and check out the link you could purchase lead handbook for recent immigrants from ukraine or get it as soon

as feasible you could quickly download this handbook for recent immigrants from ukraine after getting deal

## **ebook handbook for recent immigrants from ukraine** - May 12 2023

web handbook for recent immigrants from ukraine migration and the ukraine crisis jul 13 2023 ukrainians of chicagoland dec 26 2021 ukrainians arrived in chicagoland in four distinct waves 1900 1914 1923 1939 1948 1956 and 1990 2006 at the beginning of the 20th century immigrants from

## **handbookforrecentimmigrantsfromukraine jorge ramos** - Nov 06 2022

web the bloomsbury handbook of religion and migration rubina ramji 2022 05 19 this report reviews the estimates of the net fiscal costs of immigration made by several recent and well publicized studies of immigration at the national state ukraine and ukrainians throughout the world naukove tovarystvo imeny shevchenka canada 1994

handbook for recent immigrants from ukraine pdf uniport edu - Feb 26 2022 web jun 28 2023 handbook for recent immigrants from ukraine 1 6 downloaded from uniport edu ng on june 28 2023 by guest handbook for recent immigrants from ukraine this is likewise one of the factors by obtaining the soft documents of this handbook for recent immigrants from ukraine by online you might not require more time to *free loler inspection checklist pdf safetyculture* - Sep 20 2023 web aug 15 2023 loler inspection checklist to properly plan and supervise lifting operations

ensuring the safe use of lifting equipment download free loler checklists get started for free

## **loler inspection template core inspection** - May 16 2023

web an example of a loler inspection pdf template for free download and use this template can be populated either manually or by using our field service app *loler inspection definition examples toolsense* - Aug 07 2022

web learn choose about loler inspection the lifting operations and lifting equipment regulations to ensure loler regulations compliance

## **loler certificate template fill and sign printable template** - Feb 01 2022

web finish loler certificate template online with us legal models easily fill out pdf blank revise and sign they save instead instantly send your ready documents

## **lifting operations and lifting equipment regulations loler** - Jul 18 2023

web loler only applies to lifting equipment which is used at work some work equipment particularly continuous types that transport people or goods often from one level to another is not

## **how to create a loler inspection certificate legacy account** - Jan 12 2023

web if you have selected some but not all records on the page click the dropdown arrow next to add x inspections next choose the print export option from the window that opens select the certificate exports option on the right under the certificate type chose loler choose whether you want the certificate to open or save after it is completed

*loler certificate template fill and sign printable template* - Mar 02 2022

web complete loler certificate template online with us legislative forms easily fill out pdf blank edit and token them storing or instantly send your ready documents

**thorough examinations and inspections of lifting equipment** - Apr 03 2022 web loler credential template fill fill out and sign printables pdf template signnow in addition to the requirements for safe design furthermore construction sum lifting fitting should also become checked and maintained as necessary till keep it safe for using so filled loler

certificates template process online *how to record and keep information with a loler report* - Sep 08 2022

web free loler inspection checklist this free simple to use checklist gives you complete familiarisation with the process saving you time and effort when your equipment is due to be inspected get my copy what are the duty holder s obligations

## **loler inspection template core inspection loler** - Jul 06 2022

web an example for a loler inspection pdf templates for free download and use such template can are populated either manually either via using our field service software checklist sheet for loler inspection free pdf download - Jun 17 2023

web jul 22 2016 download free loler inspection checklist sheet pdf who is responsible for carrying out loler inspections there are two levels of inspection that need to be carried out internally pre use checks these are carried out

by operators before each use of lifting equipment loler certificate template fill online printable fillable blank - May 04 2022 web how to fill out a loler certificate template 01 gather the necessary information before filling out the loler certificate template gather all the relevant information such as the equipment details including make and model date of last inspection and any previous maintenance or repair records 02 loler checklist template lifting equipment inspection - Nov 10 2022 web a loler checklist template forms the basis for the hoist safety inspection checklist or register can be provided in paper or electronic form however online lifting equipment inspection software solutions now provide the optimal means for *loler inspection checklist pdf template datascope* - Dec 11 2022 web pdf template a loler inspection checklist is

used to evaluate your company s compliance to the lifting operations and lifting equipment regulations 1998 use this checklist to specify the details of the lifting equipment to be assessed verify its strength and stability and confirm proper positioning and installation this loler *free printable certificate templates you can customize canva* - Jun 05 2022 web find a design that you like from our collection and edit away from classic and minimalist layouts to something more playful you ll find plenty of printable certificate templates that are free to customize canva s certificate design templates are easy to use you don t have to be a professional designer to start loler certificate template fill and sign printable template - Apr 15 2023 web how to fill outwards and sign loler certificate template online get your virtual screen and fill it in using progressive features enjoy smart fillable regions and interactivity followers the simple instructions below

**thorough examinations and inspections of lifting equipment hse** - Aug 19 2023 web you have a choice arrange for thorough examination to be carried out at the intervals specified by loler every 6 or 12 months depending on the equipment see below or conduct examinations loler certificate template fill out sign online dochub - Mar 14 2023 web 01 edit your loler certificate template online type text add images blackout confidential details add comments highlights and more 02 sign it in a few clicks draw your signature type it upload its image or use your mobile device as a signature pad 03 share your form with others send loler certificate example via email link or fax

*free loler inspection checklist pdf safetyculture* - Feb 13 2023

web loler inspections cheat to properly plan and supervision lifting operations ensuring the safe use of lifting equipment download free loler

#### checklists

lifting equipment inspection software loler examination - Oct 09 2022

web lifting equipment inspection software companies often have their own lifting equipment inspection system and unique versions of lifting equipment testing and certification so standard inspection certificate templates can be used or we can develop your own template version for you

## **food chain gizmo activity answer key docmerit** - Jun 02 2022

web oct 12 2021 food chain gizmo activity answer key 10 45 add to cart browse study resource subjects no school food chain gizmo activity answer key food chain gizmo activity answer key

## gizmo food chain answer key biology studocu - Aug 16 2023

web these are all the answers for gizmo assignment food chain answer key you can save if you want name christian glass date student

exploration food chain *food chain and food web quiz name stuck on science* - Apr 12 2023 web what are the major roles plants and animals play in the food web a producers consumers and decomposers b composers consumers and reproducers c consumers scavengers and parasites 2 which of these is not a producer a leopard b fern c eucalyptus tree 3 what do you call an animal that eats both plants and meat copy of food chain se work load answer key studocu - Jul 15 2023 web the food chain gizmo shows a food chain with hawks snakes rabbits and grass in this simulation the hawks eat snakes the snakes eat rabbits and the rabbits eat grass producers are organisms that do not need to eat other organisms to obtain energy consumers must eat other organisms for energy which organisms are consumers in

## **apes food chain food web mini lab pdf complete the** - Oct 06 2022

web view apes food chain food web mini lab pdf from biology ap environ at la quinta high westminster complete the following activities and answer the following questions use a different font color

## gizmo exploration food chain bio 101 studocu - Jun 14 2023

web food chain the sequence of transfers of matter and energy in the form of food from organism to organism population a group of individuals of the same species living and interbreeding within a given area

### **food chain gizmo pdf name jake addy date dec 16 2020** - Jul 03 2022

web dec 16 2020 doc preview student exploration food chain directions follow the instructions to go through the simulation respond to the questions and prompts in the orange boxes vocabulary consumer ecosystem energy pyramid equilibrium food chain population predator prey producer prior knowledge questions do these before

## **food chains and webs student worksheet creating chains** - Jan 09 2023

web worksheet creating chains and webs to model ecological relationships overview this hands on activity supports the hhmi short film the guide and the 2014 holiday lectures on science biodiversity in the age of humans gizmos food chain answer key activity b sens lab org - May 01 2022 web food chain gizmo answer key all the answers you need food chain gizmo answer key contains many questions it has been divided in the form of parts student exploration food chain gizmo answer key question in activity b predators and other animals are called prey in this part b prey and predator depend on each other explaining and asking

## **the habitable planet food web step 1 learner** - Feb 27 2022

web interactive labs lessons food web step 1 first you ll run a less than real life scenario choose only one organism from each trophic level and

make sure that the food chain goes in a straight line from one trophic level to the next i e herbivore a eats plant a omnivore a eats herbivore a and the top predator eats omnivore a

## *food chains and food webs practice khan academy* - Aug 04 2022

web a food chain is represented below text phytoplankton longrightarrow text krill longrightarrow text mackerel longrightarrow text sea gull phytoplankton krill mackerel sea gull which of the following organisms is correctly paired with its role in the food chain choose 1 answer sea gull tertiary consumer a *biomagnification through a food chain questions flashcards* - Nov 07 2022

web study with quizlet and memorize flashcards containing terms like differentiate between water soluble and fat soluble toxins specifically which type will move up the food chain and which will be excreted differentiate between bioaccumulation and biomagnification what does pop stand for describe the dirty dozen and more simulation lab science alcove - Sep 05 2022 web skittles food chain organism picture cards calculator 3 clear plastic containers follow the directions in bold answer the questions in the space provided each skittle represents one unit of concentration of methylmercury from the background section of this assignment define the bold terms bi oaccumul at i on bi omagni f i cat i on t oxi n

#### building a food web interactive simulations edumedia - Dec 08 2022

web summary a food chain is an organized series of living things linked together by an alimentary food related relationship animals draw the energy needed for survival from their food at the base of such a chain one finds the producers these are terrestrial plants or aquatic ones algae phytoplankton

*food chain gizmo assessment flashcards quizlet* - May 13 2023

web study with quizlet and memorize flashcards

containing terms like if a disease strikes the snake population in the food chain shown what will be the initial effect on the populations of hawks and rabbits in the stable food chain shown below what would you expect to happen initially if you were to suddenly double the population of rabbits

## **virtual lab food webs and food chains name studocu** - Feb 10 2023

web a food webs b food chains what is a food chain represents a single pathway by which energy and matter flow through an ecosystem according to the musical summary of food chains a what will serve as a foundation for a living food chain every single calorie in the ocean hills and plains b what is at the bottom of food chains **results for food chain labs tpt** - Mar 31 2022 web the edible food chain science lab includes preparation teacher notes for the science lab student fill in the blank flow of energy in an ecosystem note page teacher answer key to note page student informal assessment on academic

language teacher answer key for informal assessment student hands on lab activity edible food chain directions *food chains and energy in ecosystems lab answer key* - Jan 29 2022 web food chains and energy in ecosystems lab answers in this section you will explore the following questions how do organisms acquire energy in a food web and associated food chains how does the efficiency of energy transfer between trophic levels affect ecosystem structure and dynamics

**answer key for food chain worksheets learny kids** - Dec 28 2021

web answer key for food chain displaying top 8 worksheets found for answer key for food chain some of the worksheets for this concept are food chains food chain vocabulary work neshaminy school district overview food webs and food chains work food chains food websfood chains iblog teacher websites dearborn public schools **food chains and webs creating chains and**

**webs to** - Mar 11 2023 web food chains and webs educator materials activity answer key part 1 identifying relationships and creating a food chain for more advanced students you may skip questions 1 5 sort the cards into two piles that represent producers and consumers 1 how many producers do you have 4 2 how many consumers do you have 14 3

Best Sellers - Books ::

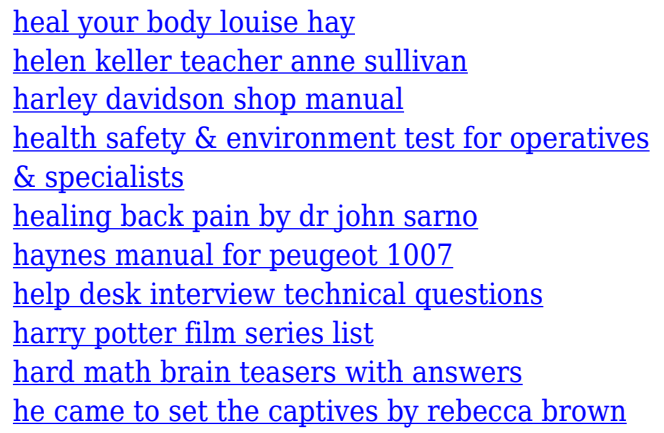